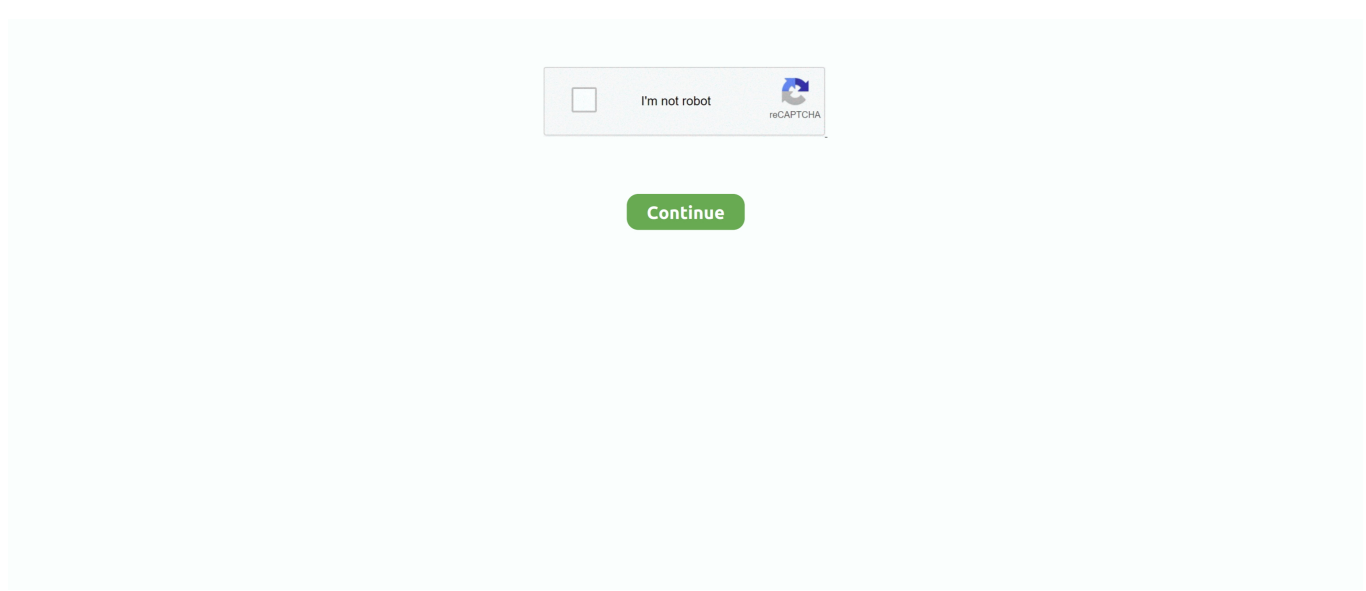

## **Text Message Downloading**

So it could be very time-consuming Furthermore, they are just the files that you cannot view because iTunes does not support backup previewing.. On your computer > Launch it > Connect your iPhone 6s/7/8/X/XS/XR to computer with its USB cable.. So how can you print them? So to get rid of such drawbacks of iTunes way, in this post we will share two easy methods for how to transfer text messages from iPhone 6s/7/8/X/XS/XR to computer.. Check both of them now Transfer Text Messages from iPhone to Computer Method 1 How to Transfer Text Messages from iPhone to Computer with AnyTrans for iOS To download text messages from iPhone to computer, all you need is a professional iOS data transfer tool that is easy-to-use, efficient and capable of saving text messages from iPhone to computer.. Most of them mean a lot to you, and some of them are even top confidential However, there are some possibilities that text messages could be disappeared accidentally, due to various factors, such as iOS upgrading, jailbreak, water damaged, stolen, and more.. Download street fighter 2 The most common way to download text messages from iPhone 6s/7/8/X/XS/XR, which you probably think about, is iTunes backing up.. Send Text MessageIphone Text Message DownloadingSend Text MessageAttention, Internet Explorer User Announcement: Verizon Wireless Community has discontinued support for Internet Explorer 7 and below.. Free Text Messages OnlineTextMessage com allows free text messaging You can send free SMS text messages to anyone with a SMS or text message enabled mobile phone.. This is absolutely correct--the phone needs to have mobile data (3G or 4G) turned ON in order to download an MMS message, i.. (Please remember to honor your company's IT policies before installing new software!) • • • •.

Or there are some situations when you need to export these text messages from iPhone, and print them in a paper for some purposes.. Please consider upgrading to a more recent version of Internet Explorer, or trying another browser such as Firefox, Safari, or Google Chrome.. If the message is there and stuck on downloading uncheck auto retrieve enable mobile web or wifi and manually click download in the message it will then appear be sure to go back and recheck auto.. • You can also backup those text messages on iPhone to another iDevice, with AnyTrans for iOS.. (Please remember to honor your company's IT policies before installing new software!) • • • •.. Attention, Internet Explorer User Announcement: Verizon Wireless Community has discontinued support for Internet Explorer 7 and below.

## **text message**

text message, text message generator, text messages not sending, text message scams, text message from computer, text message icon, text message forwarding, text message from royal mail, text message marketing, text messages to get her attention, text message app, text message bubble, text message free, text message meaning, text message online, text message sounds

Verizon Wireless Community will not function with this version of Internet Explorer.. How to Fix an Android smartphone when its messages are stuck on "Downloading" when trying to open a picture message, and/or when an Android phone gets stuck "Sending" when attempting to send a picture message.. In order to provide the best platform for continued innovation, Verizon Wireless Community no longer supports Internet Explorer 7.. In order to provide the best platform for continued innovation, Verizon Wireless Community no longer supports Internet Explorer 7.. Verizon Wireless Community will not function with this version of Internet Explorer.. • Support saving text messages from iPhone 6s/7/8/X/XS/XR on computer in formats of.. Anyway, whatever you want to transfer, AnyTrans for iOS helps you make it You can just follow this tutorial about how to download text messages from iPhone to computer step by step.. How to Download Text Messages from iPhone to PC/Mac You know, the Message App on your iPhone 6s/7/8/X/XS/XR records your conversations with friends, partners, families, and loved ones.. Truly, iTunes can export text messages from iPhone, as backup files But the way is backing up your whole device, not just text messages.

## **text messages to get her attention**

txt, html, and pdf • Lightening transferring speed – More than 1000 pieces of messages and 148 contacts are exported from iPhone within 40 seconds.. At these moments, you can consider downloading text messages from iPhone to your computer, to backup them from their loss, or print them.. And when you need them, you can also transfer them back Iphone Text Message

Downloading• Besides Text Messages, also supports transferring more than 24 other types of iOS data, like Photos, Videos, Contacts, Notes,, etc.. Is the way to go, why? • AnyTrans for iOS enables you to export all text messages from iPhone in just one click, or selectively choose some of them to download.. e Android Stuck on Sending or Downloading when picture messaging Submitted by James Bond on Mon, - 9:24am.

## **text messages not sending**

Please consider upgrading to a more recent version of Internet Explorer, or trying another browser such as Firefox, Safari, or Google Chrome.. Not only text messages can be transferred, but also MMS messages, SMS messages, iMessages and Messages attachment can be exported or downloaded to computer. e10c415e6f